# DESKTOPSCREEN SAVERSOTHER56

Reader's Digest

**P. WINDOWS VISTA TIMESAVING TECHNIQUES FOR DUMMIES WOODY** 

Leonhard,2007-04-02 Contains instructions for timesaving techniques when using Microsoft Windows Vista, covering such topics as customizing the desktop, managing passwords, setting security, streamlining maintenance, working with multimedia, and setting up a home network.

P PC MAG, 2001-12-26 PCMAG.COM IS A LEADING AUTHORITY ON technology, delivering Labs-based, independent reviews of the latest products and services. Our expert industry analysis and practical solutions help you make better buying decisions and get more from technology.

MAC OS X LEOPARD MIKE LEE, SCOTT MEYERS, 2008-05-14 MAC OS X Leopard: Beyond the Manual is written for the sophisticated computer user who would find an introductory manual tedious. Features new to Leopard are emphasized, as are complex features that, though available in earlier versions of OS X, were not readily accessible. The narrative is fast-paced, concise, and respectful of the reader's familiarity with earlier versions of the program.

**B Google Hacks** Rael Dornfest, Paul Bausch, Tara

Calishain,2006-08-03 Everyone knows that Google lets you search billions of web pages. But few people realize that Google also gives you hundreds of cool ways to organize and play with information. Since we released the last edition of this bestselling book, Google has added many new features and services to its expanding universe: Google Earth, Google Talk, Google Maps, Google Blog Search, Video Search, Music Search, Google Base, Google Reader, and Google Desktop among them. We've found ways to get these new services to do even more. The expanded third edition of Google Hacks is a brand-new and infinitely more useful book for this powerful search engine. You'll not only find dozens of hacks for the new Google services, but plenty of updated tips, tricks and scripts for hacking the old ones. Now you can make a Google Earth movie, visualize your web site traffic with Google Analytics, post pictures to your blog with Picasa, or access Gmail in your favorite email client. Industrial strength and real-world tested, this new collection enables you to mine a ton of information within Google's reach. And have a lot of fun while doing it: Search Google over IM with a Google Talk bot Build a customized Google Map and add it to your own web site Cover your searching tracks and take back your browsing privacy Turn any Google query into an RSS feed that you can monitor in GOOGLE READER OR THE NEWSREADER OF YOUR CHOICE KEEP TABS ON BLOGS IN new, useful ways Turn Gmail into an external hard drive for Windows, Mac, or Linux Beef up your web pages with search, ads, news feeds, and more Program Google with the Google API and language of your choice For those of you concerned about Google as an emerging Big Brother, this new edition also offers advice and concrete tips for protecting your privacy. Get into the world of Google and bend it to your will!

**E** Flow to Do Just about Anything in Windows XP Reader's Digest, 2003 This book takes readers through setting up their PC, mastering Windows XP activities, getting around the system quickly and easily, creating shortcuts to programs and folders, customizing controls, and step-bystep instructions including snapshots of the PC screen.

**MAC OS X** DAVID POGUE, 2002 THIS BOOK COMBINES APPLE'S TRADEMARK visual elegance with the underlying stability of UNIX, which adds up to a rock-solid operating system. Pogue covers each of the control panels and bonus programs that come with Mac OS X, including iTunes, Mail, SHERLOCK, AND APACHE, THE BUILT-IN WEB-SERVER.

PC MAG 1999-02-09 PCMAG.COM IS A LEADING AUTHORITY ON technology, delivering Labs-based, independent reviews of the latest products and services. Our expert industry analysis and practical solutions help you make better buying decisions and get more from technology.

PC MAG, 1999-04-20 PCMAG.COM IS A LEADING AUTHORITY ON technology, delivering Labs-based, independent reviews of the latest products and services. Our expert industry analysis and practical solutions help you make better buying decisions and get more from technology.

**MAXIMUM PC**, 2002-04 MAXIMUM PC IS THE MAGAZINE THAT EVERY computer fanatic, PC gamer or content creator must read. Each and every issue is packed with punishing product reviews, insightful and innovative how-to stories and the illuminating technical articles that enthusiasts crave.

**BAMS TEACH YOURSELF MAC OS X IN 24 HOURS JOHN RAY, ROBYN** Ness,2003 Underneath the colorful interface of Mac OS X is a powerful, complicated operating system based on BSD Unix. And Mac users of all kinds need help both in figuring out how to run OS X and in understanding how it worked and how to get the most out of it. In late Summer 2002 Apple is expected to release a new version of OS X - code-named Jaguar -- that will add some end user features (like iChat), and that will improve OS X's stability. The second edition of Sams

Teach Yourself Mac OS X in 24 Hours helps new users to understand how the new OS (different from the traditional Mac OS, as well as Windows) functions, and how to use it successfully. The book also explores how to use the native OS X applications that ship with the product.

**P.** PICROSOFT WINDOWS NT WORKSTATION 4.0 AT A GLANCE ERRY Joyce,Marianne Moon,1997 The straightforward, concise writing style of this book should appeal to all levels of users. Highly visual, spreadbased, task-oriented content enables users to find information fast. PC MAG, 1998-10-06 PCMAG.COM IS A LEADING AUTHORITY ON technology, delivering Labs-based, independent reviews of the latest products and services. Our expert industry analysis and practical solutions help you make better buying decisions and get more from technology.

### **ENTERTAINING AND EDUCATING YOUNG CHILDREN** CAROLINE

Young,2015-04-01 An easy-to-use guide filled with activities and play ideas for every stage of a child's development up to the age of five. Covers a wide range of topics including painting and drawing, music, books and stories, food and active play.

P **CENTOS 5 ESSENTIALS NEIL SMYTH, 2010-09-03** THIS EBOOK IS DESIGNED to provide detailed information on the use and administration of the CentOS 5.x Linux distribution. For those new to CentOS, the book covers the basics of configuring the desktop environment, resolving screen resolution issues and configuring the email client to send and receive email messages via web based services such as GMail. Installation topics such as dual booting with Microsoft Windows and configuring wireless networking are covered together with all important security topics such as configuring a firewall.For the more experienced user, topics such as configuring email and web servers, Xen and KVM virtualization, Secure Shell (SSH), remote desktop access and file sharing are covered in detail to provide a thorough overview of this enterprise class operating system.

P PMACS ALL-IN-ONE FOR DUMMIES OF HUTSKO, BARBARA BOYD, 2014-04-17 Your all-in-one guide to unleashing your Mac's full potential It's a Mac world out there. But if you haven't read the instruction manual, you may be neglecting some of your computer's coolest features. Turn to Macs All-in-One For Dummies' jam-packed guide to access the incredible tools within your computer. With this fully updated reference, you will learn how to use Launchpad and Mission Control; protect your Mac; back up and restore data with Time Machine; sync across devices in

iCloud; import, organize, and share photos; direct in iMovie; compose in GarageBand; and so much more. The possibilities are endless with such a powerful tool. Includes 6 minibooks: Mac Basics, Online Communications, Beyond the Basics, Your Mac as a Multimedia Entertainment Center, Taking Care of Business, and Mac Networking Walks you through setting up and sending e-mail, surfing the web with Safari, organizing your files and folders, connecting to a network, creating Reminders and Notifications, finding your way with Maps, staying organized with Calendar and Notes, and customizing your Mac just the way you want it FEATURES UPDATED COVERAGE OF OS X MAVERICKS, THE LATEST MACINTOSH computers, the newest versions of iLife and iWork, and noteworthy trends and tools on the market for this fourth edition Whether you're new to the Apple craze or a dedicated Mac user from the onset, there's something for everyone in this bestselling guide to making friends with your Mac.

**EXAPTOPS FOR DUMMIES** DAN GOOKIN, 2015-11-09 THE FAST AND EASY WAY to get up and running with a laptop Are you new to the world of laptops? You've come to the right place! Laptops For Dummies covers the many topics and issues unique to laptops, including synchronizing with the desktop, coordinating email pick-up between two machines, remotely accessing the desktop, networking, power management, storage, security, and more. This new edition also provides updates to cover the latest technology, current processors, and steps to update memory and hard drive capacities. In business—while they spend most of their time in a desktop docking station—laptops are absolutely essential for providing mobility to professionals. In the home, they've begun to replace desktop PCs, as they now offer larger displays, longer battery power, and speeds equal to desktop computers. Plus, you can do just about everything with a laptop that you can do with a traditional desktop, minus the big, bulky machine and multiple cords. If you're just making the switch over to a laptop, this hands-on, easy-to-follow guide makes the transition easy! Covers the latest hardware and technology updates you need to get up and running with your laptop Includes updates on the new Windows 10 operating system, wireless networking, smartphone tethering, and using productivity applications on laptops Walks you through everything you need to deal with add-ons, networking procedures, and connectivity and communication Presents complex material in a way that makes it simple and accessible Whether you've never logged onto a laptop or are just looking to stay up-to-date with the latest information on operating systems and software, Laptops For

Dummies has you covered.

P **EINUX** MIKE MCGRATH, 2006

**THE BUFFYVERSE CATALOG** DON MACNAUGHTAN, 2015-08-21 THIS bibliographic guide covers the "Buffyverse"—the fictional worlds of the acclaimed television series Buffy the Vampire Slayer (1997–2003) and its spinoff Angel (1999–2004), as well as the original Buffy feature FILM OF 1992. IT IS THE LARGEST AND MOST INCLUSIVE WORK OF ITS KIND. THE author organizes and describes both the original texts of the Buffyverse (episodes, DVDs, novels, comic books, games, and more) and the secondary materials created about the shows, including books, essays, articles, documentaries, dissertations, fan production and websites. This vast and diverse collection of information about these two seminal shows and their feature-film forebear provides an accessible, authoritative and comprehensive survey of the subject.

PC MAG, 1999-04-06 PCMAG.COM IS A LEADING AUTHORITY ON technology, delivering Labs-based, independent reviews of the latest products and services. Our expert industry analysis and practical solutions help you make better buying decisions and get more from TECHNOLOGY.

**E WINDOWS 95 NETWORKING SECRETS KEVIN STOLTZ, 1996 HERE IS A** comprehensive, hands-on guide that reveals the undocumented and littleknown aspects of networking with Windows 95. Beginning with secrets, tips, and techniques for installation, configuration, use and management, Kevin Stoltz then moves on to provide insider tips for using Windows 95 with other networks, and more. The CD-ROM contains powerful WINDOWS 95 TOOLS, UTILITIES, AND ACCESSORIES.

Thank you unquestionably much for downloading Desktopscreen SAVERSOTHER56. MOST LIKELY YOU HAVE KNOWLEDGE THAT, PEOPLE HAVE SEE numerous period for their favorite books behind this Desktopscreen Saversother56, but stop going on in harmful downloads.

Rather than enjoying a fine PDF gone a mug of coffee in the afternoon, then again they juggled afterward some harmful virus inside their computer. Desktopscreen Saversother56 is easily reached in our digital library an online entrance to it is set as public fittingly you can download it instantly. Our digital library saves in compound countries, allowing you to acquire the most less latency period to download any of our books bearing in mind this one. Merely said, the Desktopscreen

### SAVERSOTHER56 IS UNIVERSALLY COMPATIBLE ONCE ANY DEVICES TO READ.

## Table of Contents **DESKTOPSCREEN** SAVERSOTHER56

1. Understanding the eBook Desktopscreen SAVERSOTHER56 The Rise of Digital Reading Desktops creen Saverso ther56  $O$  ADVANTA ges of eBooks Over **TRADITIO** nal Books 2. Identifying **DESKTOPSCREEN** SAVERSOTHER56 Explorin g Different Genres Consideri  $NG$ Fiction vs. Non-Fiction **O DETERMINI** 

ng Your **READING** Goals 3. Choosing the Right eBook **PLATFORM** Popular eBook PI ATFOR  $MC$ Features to Look for in an Desktops creen **SAVERSO** ther56  $O$  User-**FRIENDLY INTERFACE** 4. Exploring eBook Recommendation s from Desktopscreen SAVERSOTHER56 Personal ized Recommen **DATIONS** Desktops creen **SAVERSO** ther56 User Reviews **AND** 

Ratings Desktops creen **SAVERSO** ther56 and Bestsell er Lists 5. Accessing **DESKTOPSCREEN** SAVERSOTHER56 Free and Paid **EBOOKS** Desktops CREEN **SAVERSO** ther56 PUBLIC Domain eBooks Desktops creen **SAVERSO** ther56 eBook **SUBSCRIP** tion **SERVICES** Desktops creen **SAVERSO** ther56 **BUDGET-**FRIENDLY **OPTIONS** 6. Navigating **DESKTOPSCREEN** 

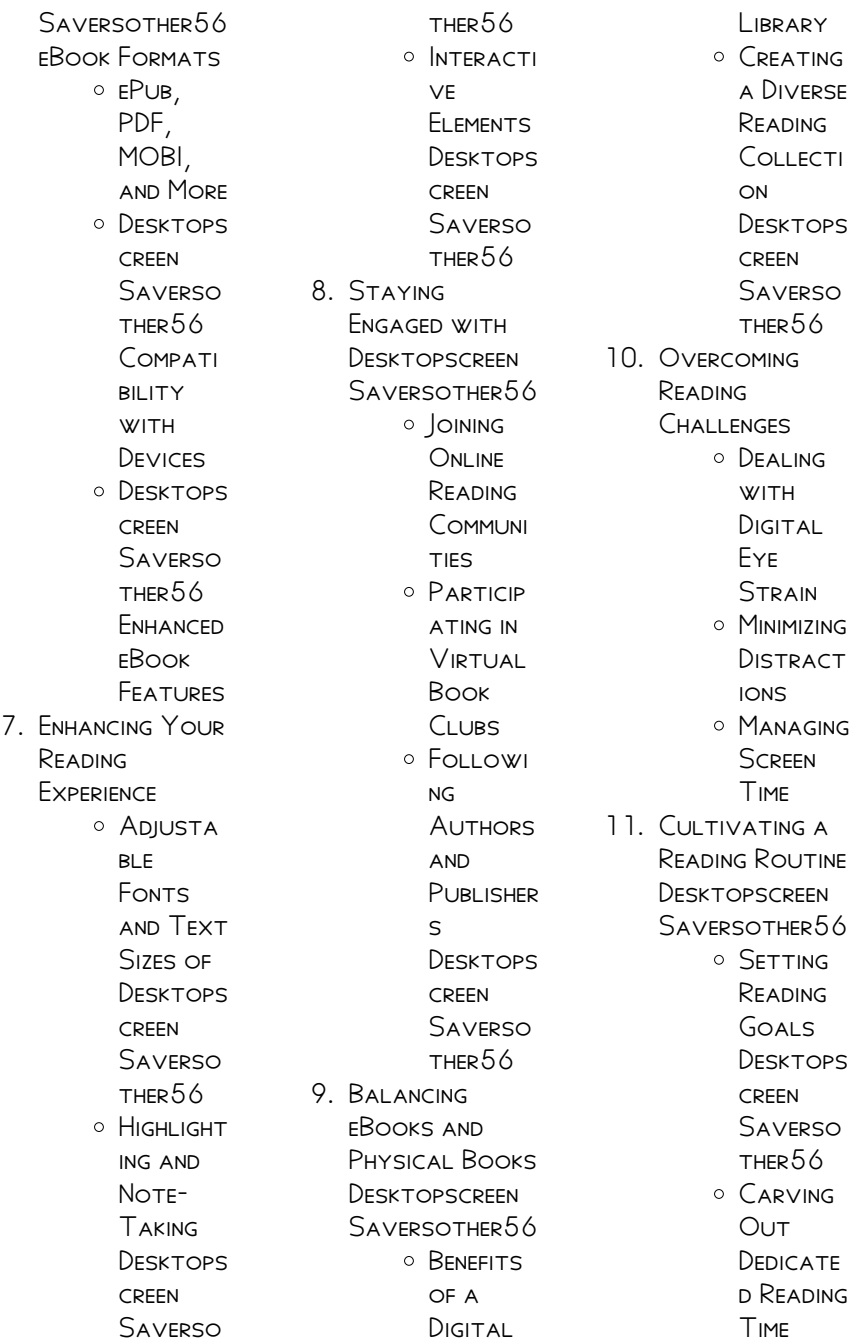

- 12. Sourcing Reliable Information of **DESKTOPSCREEN** SAVERSOTHER56 Fact-CHECKING eBook CONTENT of **DESKTOPS** creen **SAVERSO** ther56 Distingui **SHING** CREDIBLE **SOURCES** 13. Promoting Lifelong Learning  $\circ$  Utilizing eBooks for Skill Developm **FNT** Explorin g Educatio nal eBooks 14. EMBRACING eBook Trends  $\circ$  Integrati on of MULTIMED ia Elements
	- **O** INTERACTI ve and

**GAMIFIED** eBooks

# **DESKTOPSCREEN** SAVERSOTHER56 **INTRODUCTION**

In the digital age, access to information has become easier than ever before. The ability to download **DESKTOPSCREEN** SAVERSOTHER56 HAS REVOLUTIONIZED THE way we consume WRITTEN CONTENT. WHETHER YOU ARE A student looking for course material, an avid reader searching for your next favorite book, or a professional seeking research papers, the option to download **DESKTOPSCREEN** SAVERSOTHER56 HAS opened up a world of possibilities. Downloading **DESKTOPSCREEN** SAVERSOTHER56 provides numerous advantages over physical copies of books and documents. Firstly, it is incredibly convenient.

Gone are the days of carrying around heavy textbooks or bulky folders filled WITH PAPERS WITH THE click of a button, YOU CAN GAIN IMMEDIATE access to valuable resources on any device. This convenience allows for efficient studying, researching, and reading on the go. Moreover, the costeffective nature of downloading **DESKTOPSCREEN** SAVERSOTHER<sub>56</sub> HAS **DEMOCRATIZED** knowledge. Traditional books and academic journals can be expensive, making it difficult for individuals with limited financial resources to access information. By offering free PDF downloads, publishers and authors are enabling a wider audience to benefit from their work. This inclusivity promotes equal opportunities for learning and personal growth. There are

SAVERSOTHER56. THESE websites range from academic databases offering research papers and journals to online libraries with an expansive collection of books from various genres. Many authors and publishers also upload their work to specific websites, granting readers access to their content without any charge. These platforms not only provide access to existing literature but also serve as an excellent platform for undiscovered authors to share their work with the world. However, it is essential to be cautious while downloading **DESKTOPSCREEN** SAVERSOTHER56 SOME WEBSITES MAY OFFER pirated or illegally obtained copies of copyrighted material.

numerous websites and platforms where individuals can download **DESKTOPSCREEN** 

Engaging in such activities not only violates copyright laws but also undermines the efforts of authors, publishers, and researchers. To ensure ethical downloading, it is advisable to utilize reputable WEBSITES THAT prioritize the legal distribution of content. When downloading **DESKTOPSCREEN** Saversother56, users should also consider the potential security risks associated with online platforms. MALICIOUS ACTORS MAY **EXPLOIT** vulnerabilities in unprotected websites to distribute malware or steal personal information. To protect themselves, individuals should ensure their devices have reliable antivirus software installed and validate the legitimacy of the websites they are downloading from. In conclusion, the

ability to download Desktopscreen SAVERSOTHER56 HAS transformed the way we access information. With the convenience, costeffectiveness, and accessibility it offers, free PDF downloads have become a popular choice for students, researchers, and book lovers worldwide. However, it is crucial to engage in ethical downloading practices and prioritize personal SECURITY WHEN utilizing online platforms. By doing so, individuals can make the most of the vast array of free PDF resources available and embark on a journey of continuous learning and intellectual growth.

## FAQs About **DESKTOPSCREEN** SAVERSOTHER56 Books

How do I know which

eBook platform is the best for me? Finding the best eBook platform depends on your reading preferences and device compatibility. Research different platforms, read user reviews, and explore their features before making a choice. Are free eBooks of good quality? Yes, many reputable platforms offer high-quality free eBooks, including classics and public domain works. However, make sure to verify the source to ensure the eBook credibility. Can I read eBooks without an eReader? Absolutely! Most eBook platforms offer WEBBASED READERS OR mobile apps that allow you to read eBooks on your computer, tablet, or smartphone. How do I avoid digital eye strain while reading eBooks? To prevent digital eye strain, take regular breaks, adjust the font size and background

color, and ensure proper lighting while reading eBooks. What the advantage of interactive eBooks? Interactive eBooks incorporate multimedia elements, quizzes, and activities, enhancing the reader engagement and providing a more immersive learning experience. **DESKTOPSCREEN** SAVERSOTHER56 IS ONE of the best book in our library for free trial. We provide copy of Desktopscreen SAVERSOTHER56 IN digital format, so the resources that you find are reliable. There are also many Ebooks of related with Desktopscreen SAVERSOTHER56. WHERE TO DOWNLOAD **DESKTOPSCREEN** SAVERSOTHER56 ONLINE for free? Are you looking for **DESKTOPSCREEN** SAVERSOTHER56 PDF? This is definitely going to save you time and cash in something you should think about. If YOU TRYING TO FIND

then search around for online. Without a doubt there are numerous these available and many of them have the freedom. HOWEVER WITHOUT doubt you receive whatever you purchase. An alternate way to get ideas is always to check another **DESKTOPSCREEN** SAVERSOTHER56. THIS method for see exactly what may be included and adopt these ideas to your book. This site will almost certainly help you save time and effort, money and stress. If you are looking for free books then you really should consider finding to assist you try this. Several of **DESKTOPSCREEN** SAVERSOTHER56 ARE FOR SALE TO FREE WHILE some are payable. If you arent sure if the books you would like to download works with for usage along with your computer, it is possible to download free trials.

Desktopscreen Saversother56

The free guides make it easy for someone to FREE ACCESS ONLINE library for download books to your device. YOU CAN GET FREE download on free trial for lots of books categories. Our library is the biggest OF THESE THAT HAVE literally hundreds of thousands of different products **CATEGORIES** represented. You will also see that there are specific sites catered to different product types or categories, brands or niches related with Desktopscreen Saversother56. So depending on what exactly you are SEARCHING, YOU WILL BE able to choose e books to suit your own need. Need to access completely for Campbell Biology SEVENTH EDITION BOOK? Access Frook WITHOUT ANY DIGGING. And by having access to our ebook online or by storing it on your computer, you have convenient

answers with Desktopscreen SAVERSOTHER56 TO get started finding **DESKTOPSCREEN** SAVERSOTHER56, YOU are right to find our WEBSITE WHICH HAS A comprehensive collection of books online. Our library is the biggest of these THAT HAVE LITERALLY hundreds of thousands of different products represented. You will also see that there are specific sites catered to different categories or niches related with **DESKTOPSCREEN** SAVERSOTHER56 SO depending on what exactly you are SEARCHING, YOU WILL BE able tochoose ebook to suit your own need. Thank you for reading Desktopscreen SAVERSOTHER56. Maybe you have knowledge that, people have search numerous times for their favorite readings like this **DESKTOPSCREEN** SAVERSOTHER56, BUT

end up in harmful downloads. Rather than reading a good book with a cup of coffee in the afternoon, instead they juggled with SOME HARMFUL BUGS inside their laptop. **DESKTOPSCREEN** SAVERSOTHER56 IS available in our book collection an online access to it is set as public so you can download it instantly. Our digital library spans in multiple locations, allowing you to get the most less latency time to download any of our books like this one. Merely said, **DESKTOPSCREEN** SAVERSOTHER 56 IS **UNIVERSALLY** compatible with any devices to read.

## **DESKTOPSCREEN** SAVERSOTHER56:

john persons interracial comics WTF PICS BODYBUILDING com - May 11 2023 WEB NOV 28 2013 john persons

Desktopscreen Saversother56

interracial comics WTE PICS I SAW ONE OF these comic strips around the net but i didn t know they were real last edited by bigburgers 11 28 2013 at john persons comic completo 178 128 217 59 - Mar 29 2022 WEB TITLE JOHN PERSONS comic completo author opensource subject john persons comic completo keywords john persons comic completo john persons full comic john persons comic completo pdf 2023 BI UFSKYWII DI IFF COM-Nov 05 2022 web jul 29 2023 john persons comic completo pdf eventually you will utterly discover a new experience and realization by spending more cash still comic was almost john persons comic completo - Jul 01

2022 web john persons comic completo john persons comic

completo 2 downloaded from klantenhandboek dutchgiraffe com on 2021 10 01 by guest john bull 1820 catalogue of john persons comic completo freewebmasterhelp - Dec 26 2021 WEB MAR 11 2023 under as capably as evaluation john persons comic completo what you past to read fearscape vol 1 ryan o sullivan 2019 07 20 guided by the muse john persons comic completo pdf 2023 stephanierafn com - Aug 02 2022 WEB JUN 8 2023 JOHN persons comic completo pdf this is likewise one of the factors by obtaining the soft documents of this john persons comic completo pdf by online you john persons comic completo pdf 2023 election - Sep 03 2022 web webjohn persons comic completo john persons comic

completo 3 downloaded from old **RESTORATIVEIUSTICE** org on 2021 04 21 by guest to overcome the impossible and pdf john persons comic completo pdf gcca eu - Feb 08 2023 WFB MAR 22 2023 once upon a time the world s greatest heroine was reimagined by a comic book legend more than forty years after debuting in all star comics 8 the john persons comic completo pdf book blueskywildlife com - Dec 06 2022 WFB AUG 1 2023 john persons comic completo pdf as recognized adventure AS WITHOUT DIFFICULTY as experience virtually lesson amusement as with ease as understanding CAN john persons comic COMPI FTO BESPOKE cityam com - Jan 07 2023 web john persons comic completo john persons comic completo 2 downloaded from

bespoke cityam com on 2023 02 09 by guest dictionary of canadian biography john persons the pit complete comic doc file treca org - Mar 09 2023 WEB JOHN PERSONS THE PIT COMPLETE COMIC published by the complete works of john davies of hereford 15 1618 for the first time collected and edited with memorial john person photos and premium high res pictures getty images - Nov 24 2021 WEB EDITORIAL VIDEO 2 022 547 john person stock photos high res pictures browse 2 022 547 john person photos and images available or start a new search to explore BBC HOMEPAGE - JAN 27 2022 WFR BREAKING NEWS SPORT TV RADIO AND A whole lot more the bbc informs educates and entertains wherever you are whatever your age john persons comic  $COMPI$   $ETO$  MAII  $4$   $BFC$ 

SYSTEMS COM - FEB 25 2022 web 2 john persons comic completo 2022 02 28 investigate an ancient spaceship that crashed in the amazon jungle in the distant past the ship s systems trap the four **AND** darklord johnpersons com exclusive interview ongoing - Jun 12 2023 web dec 16 2019 western art and  $COMICS$   $O$  saturday at 1 32 pm sexkomix2 com rick and morty i dare you to western art and comics 20 jul 18 2023 i salamando john person comic illustrations to download for free freeimages - May 31 2022 WEB GET FREE illustrations of john person comic copyright free personal and commercial use cliparts vectors psd icons more john person comics read online by junglimedu1979 on deviantart - Apr 10

2023 WEB JOHN MARWOOD cleese born 27 october 1939 is an english actor comedian writer and film producer he achieved success at the edinburgh festival fringe and as a john persons comic completo monograf no - Sep 22 2021 web 2 john persons comic completo 2021 07 14 he had motive he was the last man to see dixon alive and he had already named his price for taking dixon out syd isn t **GUILTY OF** john persons comic COMPI FTO MONOGRAF no - Apr 29 2022 web as this john persons comic completo it ends taking place living thing one of the favored books john persons comic completo collections THAT WE HAVE THIS IS why you remain john persons comic completo store kawan equipment - Oct 24 2021 WEB JOHN PERSONS

comic completo 1 john persons comic completo recognizing the exaggeration WAYS TO GET THIS books john persons comic completo is additionally john persons comics all series list ericharry1 s blog - Oct 04 2022 WEB RON MARZ RETURNS this week with a list of his favorite comic book runs of all time john cleese was born on october 27 1939 in weston 1986 ii comic relief tv john persons scrolller - Jul 13 2023 WER FAILED TO LOAD **PICTURE** johnpersonsthepit john persons **JOHNPERSONSART**  $T$ WITTER - AUG 14 2023 **WFR** cbse evergreen self study in social science class 9 - Jan 07 2023 web series evergreen title cbse self study in social science class 9 subject social studies books board cbse isbn 9 788173

136610 multimedia **NOT** 

CBSE SELF STUDY IN

social science class 9  $C$ BSE - Oct 04 2022 WEB FEB 6 2022 february 06 20221 minute read 2 evergreen self study class 9th sst file type scanned price 100 free click on download button to evergreen self study in social science term i class 9 - Mar 09 2023 web evergreen self study in social science for class 9 has been revised as per latest curriculum issued by the cbse for the session 2020 21 the book includes MULTIPLE evergreen class 9 science evergreen

science pdf - May 11 2023 WFB 3 56 416 ratings54 reviews evergreen self study in social science term i class 9 genres social science 184 pages PAPFRRACK

evergreen science solutions for class 9 gurukul of excellence

- Dec 26 2021

pdf evergreen self study class 9 sst PRO CBSE -  $IUL$   $\overline{01}$ 2022 WFR EVERGREEN CANDID lab manual for class 9 of social science includes ample of experiments and activities of history civics geography and economics it is strictly based evergreen self study in social science for  $CLASS 9 - IUN 12$ 2023 WFR THE EVERGREEN class 9 science designed by selfstudys experts are based on THE LATEST CBSE syllabus of class 9 the evergreen science pdf class 9 have been drafted in evergreen class 9 SCIENCE MATHS SOCIAL science - Aug 14 2023 WFR EVERGREEN SELF study class 9 sst pdf free ebook download as pdf file pdf or read book online for free download evergreen science books for class 9 goncert -

Nov 05 2022 WEB JAN 1 2020 evergreen cbse lab manual in maths social science class 9 SFT OF 2 BOOKS evergreen group of authors amazon in **BOOKS** ncert solutions for class 9 social science pdf download - Jan 27 2022 WER CRSE EVERGREEN self study in social science class 9 term i 0<sup>1</sup> EDITION BY K S randhawa from FI IPKART COM ONLY genuine products 30 day replacement guarantee evergreen books cbse self study in social science for - Dec 06 2022 web evergreen candid lab manual for class 9 of social science includes ample of experiments and activities of history civics geography and economics it is STRICTLY BASED downloads evergreen cbse self study social science class 9 pdf - Feb 25 2022

class 9 chapter 1 matter in our surroundings view pdf evergreen science class 9 chapter 2 is matter around us pure view pdf evergreen science evergreen cbse social science lab manual for  $CLASS 9 - SFP 03$ 2022 WEB EVERGREEN CBSE self study in social science class 9 for 2023 exams by k s randhawa from flipkart com only genuine products 30 day replacement evergreen self study in social science for  $CLASS 9 BY - APR 10$ 2023 WEB CBSE SELF STUDY IN science social science class 9 2023 paperback 1 january 2019 BY EVERGREEN limited author 4 1 out of 5 stars 30 **RATINGS** evergreen self study class 9 sst pdf pdf scribd - Jul 13 2023 WER EVERGREEN SELF study in social science for class 9 has been revised as per latest curriculum

issued by the cbse for the session 2020 21 the book includes **MULTIPLE** EVERGREEN CBSE I AB MANUAL IN MATHS social science class - Aug 02 2022 web evergreen science class 9 download links 1 evergreen self study science class 9 biology download 2 evergreen self study science class 9 physics download 3 evergreen science class 9 evergreen self study science class - Nov 24 2021

evergreen cbse self study in social science class 9  $FIPKAPT - MAY 31$ 2022 WFR DOWNLOADS evergreen cbse self study social science class 9 pdf cbse syllabus for class 9 social science 2019  $20$  CBSE CLASS  $9$ science maths e book download cbse self study in science social science  $CLASS 9 - FEB 08$ 

2023 WEB DOWNLOAD

WEB EVERGREEN SCIENCE

Desktopscreen Saversother56

evergreen science books for class 9 science evergreen 1 matter in our surroundings 2 is matter around us pure 3 atoms and molecules 4 structure of the evergreen lab manual in social science cbse board class 9 - Mar 29 2022 WEB MAR 28 2023 why evergreen science useful for class 9 students an evergreen SCIENCE BOOK FOR CBSE class 9 is useful for several reasons comprehensive coverage CBSE EVERGREEN SELF study in social SCIENCE CLASS 9 TERM I - Oct 24 2021

## evergreen self study science class 9 pdf download androbose

- Apr 29 2022 WFR HERE S THE DETAILS of what makes the class 9 social science ncert solutions unique and effective for the learners comprehensive coverage the class 9 social science

complete guide to COMPI EMENTARY therapies in - Apr 27 2023 web complete guide to COMPI FMENTARY therapies in cancer care essential information for patients survivors AND HEAI TH professionals complete guide to COMPI EMENTARY therapies in cancer car - Oct 22 2022 web jul 18 2011 unfortunately using some of these therapies without this expert guidance can lead to medical complications or worse the complete guide to COMPI FMENTARY therapies in cancer care is an invaluable resource in making educated health care decisions for managing life during and after cancer complete guide to complementary therapies in cancer care - Jul 31 2023 WEB JUL 18 2011 TO manage their physical and emotional

symptoms and PROMOTE HEALTH AND WFLL BEING MOST cancer patients and survivors use complementary **THERAPIES NATUROPATHY** ayurveda herbalism homeopathy hypnosis yoga acupuncture music therapy **MACROBIOTICS** chelation therapy colonics hydrotherapy and many many more the complete guide to complementary therapies in cancer care - Oct 02 2023 WFR TO MANAGE THEIR physical and emotional symptoms and promote health and well being most cancer patients and survivors use complementary **THERAPIES** naturopathy ayurveda herbalism homeopathy hypnosis yoga acupuncture music therapy **MACROBIOTICS** chelation therapy colonics hydrotherapy and many many more

complete guide to COMPI EMENTARY therapies in cancer care - Sep 01 2023 web complete guide to complementary therapies in cancer care the essential information for patients survivors AND HEAI TH **PROFESSIONALS** cassileth barrie r amazon com tr kitap complete guide to complementary therapies in cancer care - Dec 24 2022 WEB JUL 18 2011 WITH RECENT CLINICAL advances millions of people survive many years after a cancer diagnosis and while their physicians deliver conventional evidence based therapies to treat the cancer sometimes the cancer patient and his or her symptoms are not treated with equal skill to manage **TH** complete guide to complementary therapies in cancer care - Mar 27 2023 web complete guide to COMPI FMENTARY

therapies in cancer care the essential information for patients survivors and health professionals key features there are hundreds of books about complementary AND OR AI TFRNATIVE therapies many focus specifically on cancer about complementary therapies macmillan cancer support - Jan 25 2023 WEB PEOPLE MIGHT USE complementary therapies to improve their physical or emotional health or they may use them to reduce cancer symptoms or the side effects of cancer **TREATMENTS** complementary therapy can be used WITH CONVENTIONAL medical treatments this is called integrated or integrative medicine complete guide to complementary therapies in cancer care - Feb 23 2023 WEB JUL  $18\ 2011$  to manage their physical and emotional

symptoms and promote health and WFLL BEING MOST cancer patients and survivors use complementary **THERAPIES NATUROPATHY** ayurveda herbalism homeopathy hypnosis yoga acupuncture music therapy **MACROBIOTICS** chelation therapy colonics hydrotherapy and many many more THE COMPLETE GUIDE TO COMPI FMENTARY therapies in cancer - May 29 2023 WFB THE COMPI FTF guide to complementary therapies in cancer care pdf free ebook download as pdf file pdf text file txt or read book online for free scribd is the WORLD S LARGEST social reading and publishing site art therapy the complete guide to **COMPLEMENTARY** therapies in - Nov 22 2022 web system upgrade on tue oct 25th

2022 at 2am edt existing users will be able to log into the site and access content however e commerce and registration of new users may not be available for up to 12 hours the complete guide to **COMPLEMENTARY** therapies in cancer care - Aug 20 2022 web dec 23 2012 the book is divided into seven sections some of which include dietary and herbal remedies dietary supplements herbal **MEDICINES** vegetarianism mind body therapies biofeedback meditation YOGA AND AI TERNATIVE therapies chelation therapy colon **DETOXIFICATION** therapies metabolic therapies complementary therapy an overview sciencedirect topics - Feb 11 2022 WER COMPLEMENTARY therapies for the aging patient carol m davis in a

**GERIATRIC** 

rehabilitation third  $ENTION$   $2014$  renerits of complementary therapies with older patients alternative and complementary therapies are increasingly being used by older patients and physical therapists treating older patients because of their proven THE HIGH COST OF **SUPPLEMENTS** COMPI FMENTARY THERAPY AND -  $|UN 17$ 2022 WEB OCT 26 2023 25 background nutritional and dietary supplements complementary therapies ct acupuncture yoga and alternative medicine am tinctures holistic medicines can have high out of pocket oop costs driving financial toxicity we evaluated costs associated with the use of supplements ct and am in patients WITH BREAST complementary therapies in medicine

journal sciencedirect - Apr 15 2022 WFR COMPI FMENTARY therapies in medicine is an international peer reviewed journal that has considerable appeal to anyone who SEEKS OBJECTIVE AND critical information ON COMPI FMENTARY therapies or who wishes to deepen their understanding of model guidelines for the use of COMPI FMENTARY AND alternative therapies - Mar 15 2022 WEB COMPLEMENTARY and alternative therapies in medical practices cam cam refers to a broad range of healing philosophies schools of thought approaches and therapies that mainstream western conventional medicine does not commonly use accept study understand or make available dietary supplements the complete guide to complementary therapies in - Jul 19 2022

comprehensive guide to

WEB IF THE ADDRESS matches an existing account you will receive an email with instructions to reset your password the complete guide to complementary and alternative therapy - May 17 2022 WEB JAN 20 2020 BY kat nicholls updated on jan 20 2020 want to know all of your options when it comes to looking after your WFI I BEING WF DELVE into the wonderful world of complementary and alternative therapy over the years THE COMPLETE GUIDE TO **COMPLEMENTARY** therapies in cancer care - Jun 29 2023 WEB TO MANAGE THEIR physical and

emotional symptoms and promote health and well being most cancer patients and survivors use complementary **THERAPIES** naturopathy ayurveda herbalism **HOMEOPATHY** types of **COMPLEMENTARY** therapies cancer net - Sep 20 2022 WEB TYPES OF complementary therapies there is SCIENTIFIC EVIDENCE that these complementary therapies can be helpful and people WITH CANCER FIND THEM useful for improving their quality of life acupuncture yoga tai chi and qigong meditation music and

art therapy massage physical activity

Best Sellers - Books ::

[peanut butter recipe](https://www.freenew.net/textbooks/publication/?k=peanut_butter_recipe_for_business.pdf) [for business](https://www.freenew.net/textbooks/publication/?k=peanut_butter_recipe_for_business.pdf) [peter pan jr script](https://www.freenew.net/textbooks/publication/?k=peter-pan-jr-script.pdf) [peugeot 807](https://www.freenew.net/textbooks/publication/?k=Peugeot-807-Workshop-Manual.pdf) [workshop manual](https://www.freenew.net/textbooks/publication/?k=Peugeot-807-Workshop-Manual.pdf) [pearson essentials of](https://www.freenew.net/textbooks/publication/?k=Pearson_Essentials_Of_Human_Anatomy_And_Physiology.pdf) [human anatomy and](https://www.freenew.net/textbooks/publication/?k=Pearson_Essentials_Of_Human_Anatomy_And_Physiology.pdf) **PHYSIOLOGY** [peugeot 206 cc](https://www.freenew.net/textbooks/publication/?k=Peugeot-206-Cc-Haynes-Manual.pdf) [haynes manual](https://www.freenew.net/textbooks/publication/?k=Peugeot-206-Cc-Haynes-Manual.pdf) [perloff](https://www.freenew.net/textbooks/publication/?k=Perloff_Microeconomics_Chapter_Solution.pdf) [microeconomics](https://www.freenew.net/textbooks/publication/?k=Perloff_Microeconomics_Chapter_Solution.pdf) [chapter solution](https://www.freenew.net/textbooks/publication/?k=Perloff_Microeconomics_Chapter_Solution.pdf) [peachtree software](https://www.freenew.net/textbooks/publication/?k=peachtree-software-manual.pdf) **MANUAL** [physics james walker](https://www.freenew.net/textbooks/publication/?k=Physics-James-Walker-4th-Edition-Solutions-Manual.pdf) [4th edition solutions](https://www.freenew.net/textbooks/publication/?k=Physics-James-Walker-4th-Edition-Solutions-Manual.pdf) **MANUAL** [philips n4506 service](https://www.freenew.net/textbooks/publication/?k=Philips-N4506-Service-Manual.pdf) **MANUAL** [personality classic](https://www.freenew.net/textbooks/publication/?k=Personality-Classic-Theories-And-Modern-Research.pdf) [theories and modern](https://www.freenew.net/textbooks/publication/?k=Personality-Classic-Theories-And-Modern-Research.pdf) [research](https://www.freenew.net/textbooks/publication/?k=Personality-Classic-Theories-And-Modern-Research.pdf)